## **NORFOLK & SUFFOLK VETERANS' FOOTBALL LEAGUE** (affiliated to Norfolk County Football Association)

## PLAYER TRANSFER NOTIFICATION (Please complete in Block Capitals)

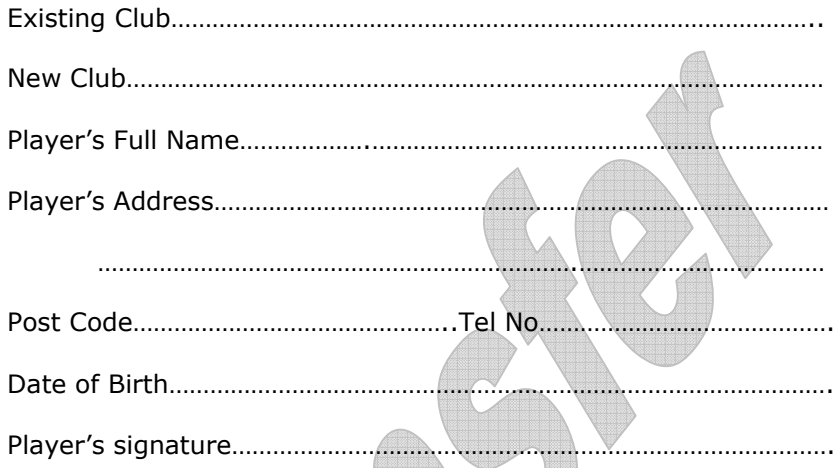

The above-named player has requested a transfer. Please signify your agreement by signing below

Please return form to Mrs R Williams, Mill Creek, Dunwich Road, Blythburgh, Halesworth IP19 9LT to arrive no later than 48 hours before player is due to play for the new club

The player will not be eligible to play for his new club until this form has been received and acknowledged by the League Secretary.

N.B. The closing date for transfer requests is 31<sup>st</sup> March

## **NORFOLK & SUFFOLK VETERANS' FOOTBALL LEAGUE** (affiliated to Norfolk County Football Association)

## PLAYER TRANSFER NOTIFICATION (Please complete in Block Capitals)

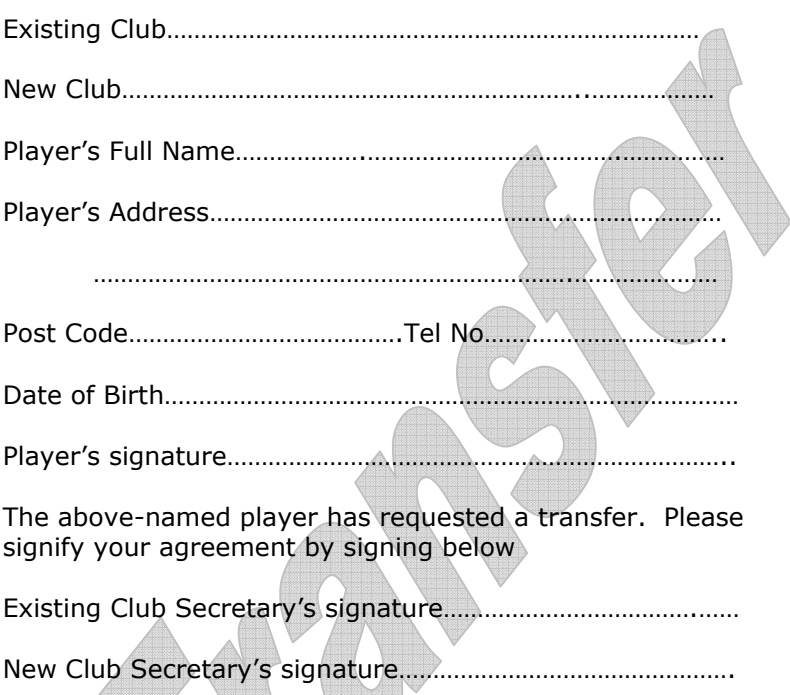

Please return form to Mrs R Williams, Mill Creek, Dunwich Road, Blythburgh, Halesworth IP19 9LT to arrive no later than 48 hours before player is due to play for the new club

The player will not be eligible to play for his new club until this form has been received and acknowledged by the League Secretary.

N.B. The closing date for transfer requests is  $31<sup>st</sup>$  March